## How To Do Cloeś Linear Art Cross

First you need to grab your graphing calculator and turn it on. After that you need to go to the Y= button and then put in these equations I am going to give you. -2/3x, 4/2x+14, 2/2x+11,  $3/1x+8$ ,  $y=x$ ,  $1/2x$ ,  $4/3x+6$ ,  $1/1x+5$ ,  $-5x-10$ ,  $1/2+7$ . That's all the equations to make your lines now you have to draw the cross in the background but you don't want the lines to go through your cross only outside. Now how you draw your cross you place these coordinates (-5,14),(5,14),(-5,7),(5,7),(-11,7),(11,7),(-11,0),(11,0),(-5,0)(5,0)(-5,-14)(5,-14). After that connect all your lines Plus the cross is easy to draw. That is one of the reasons I picked it also because I thought it would be a great scenery when you color and finish it.

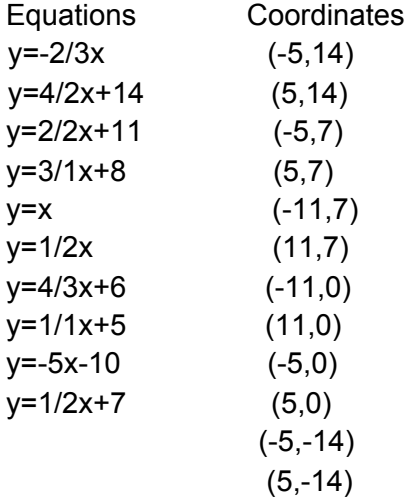